# Correlograms *Peter Claussen 9/5/2017*

# **Libraries**

**nlme : Linear and Nonlinear Mixed Effects Models**

#### **library**(nlme)

## Warning: package 'nlme' was built under R version 3.3.2

### **Data**

```
load(file="autocorrelation.Rda")
attach(autocorrelation.dat)
```

```
load(file="sample.dat.Rda")
sample.pass14.dat <- sample.dat [sample.dat$PassNum==14,]
sample.pass15.dat <- sample.dat [sample.dat$PassNum==15,]
```
Let's reconsider the sample lag-1 autocorrelation coefficient  $r_1$ . Suppose we generalize this to an arbitrary lag distance *k*, by

$$
r_{k} = \frac{\sum_{i=1}^{n-k} (y_{i} - \bar{y})(y_{i-k} - \bar{y})}{\sum_{i=1}^{n} (y_{i} - \bar{y})^{2}}
$$

and

$$
\bar{y} = (\Sigma y_i)/n
$$

is the sample mean.

Note that for lag 0, we have

$$
r_0 = \frac{\sum_{i=1}^n (y_i - \bar{y})(y_i - \bar{y})}{\sum_{i=1}^n (y_i - \bar{y})^2} = 1
$$

We can modify our autocorrelation function to work with an arbitrary lag,

```
auto.correlation \leftarrow function(univariate, k=1) {
 x.bar <- mean(univariate)
 ss <- sum((univariate-x.bar)^2)
 n <- length(univariate)
 lag.ss <- sum((univariate[(1+k):n]-x.bar)*(univariate[1:(n-k)]-x.bar))
 return(lag.ss/ss)
}
```
# **Example (Simulated) Data**

We'll keep using the same simulated data as before.

First, test this function with white noise

```
auto.correlation(white.noise,k=1)
```

```
## [1] -0.01600082
```

```
auto.correlation(white.noise,k=2)
```
## [1] -0.0994322

**auto.correlation**(white.noise,k=3)

## [1] -0.1287819

We expect small  $r_k$  for all  $k$ , since white noise values should be independent.

```
auto.correlation(autoregressive,k=1)
```

```
## [1] 0.734061
```
**auto.correlation**(autoregressive,k=2)

## [1] 0.5145621

```
auto.correlation(autoregressive,k=3)
```
#### ## [1] 0.378837

With simple autoregression, we see correlation coefficient approximating  $\alpha$  at  $k = 1$  and decreasing as we increase the gap *k* between values.

We might want to visualize how autocorrelation changes with lag; this will help us understand the process that creates a sequence of values.

```
autoregressive.r <- rep(0,20)
for(i in 1:20) {
  autoregressive.r[i] <- auto.correlation(autoregressive,k=i)
}
plot(1:20,autoregressive.r)
```
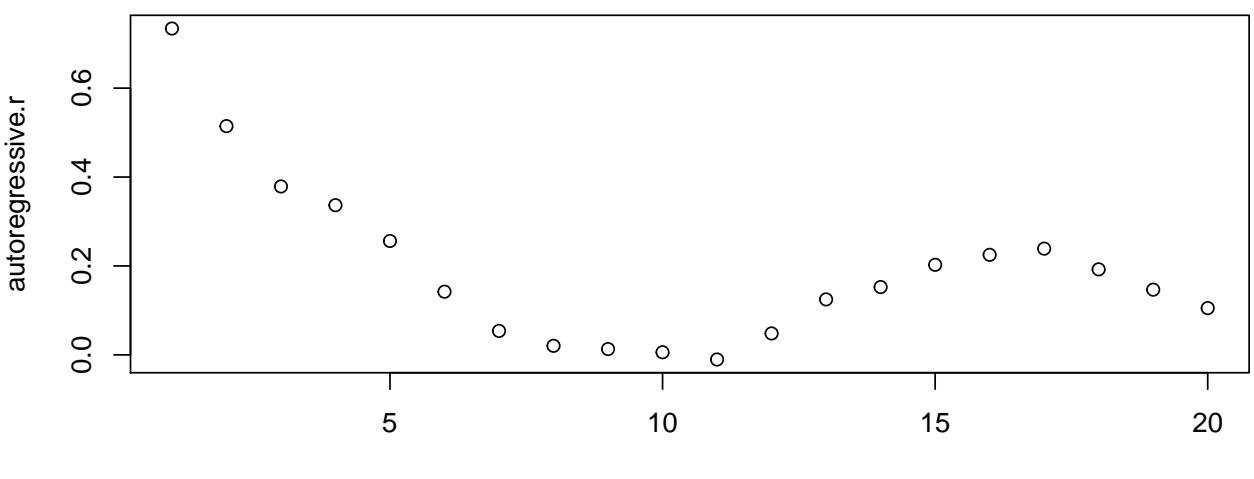

1:20

This is an example of an autocorrelation plot, sometimes called a correlogram.

We can also use the function acf from nlme

autoregressive.acf = **acf**(autoregressive,lag.max=50)

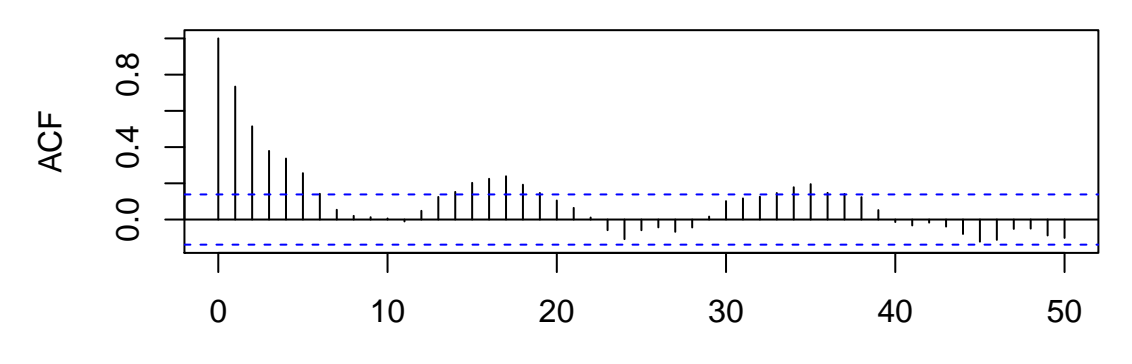

# **Series autoregressive**

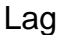

**plot**(autoregressive.acf\$lag,autoregressive.acf\$acf)

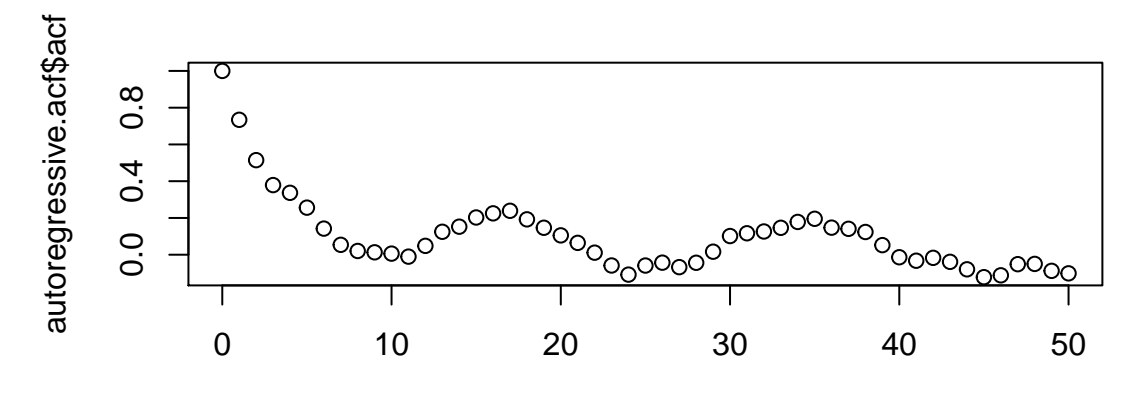

autoregressive.acf\$lag

**plot**(autoregressive.acf)

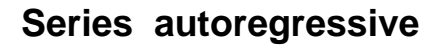

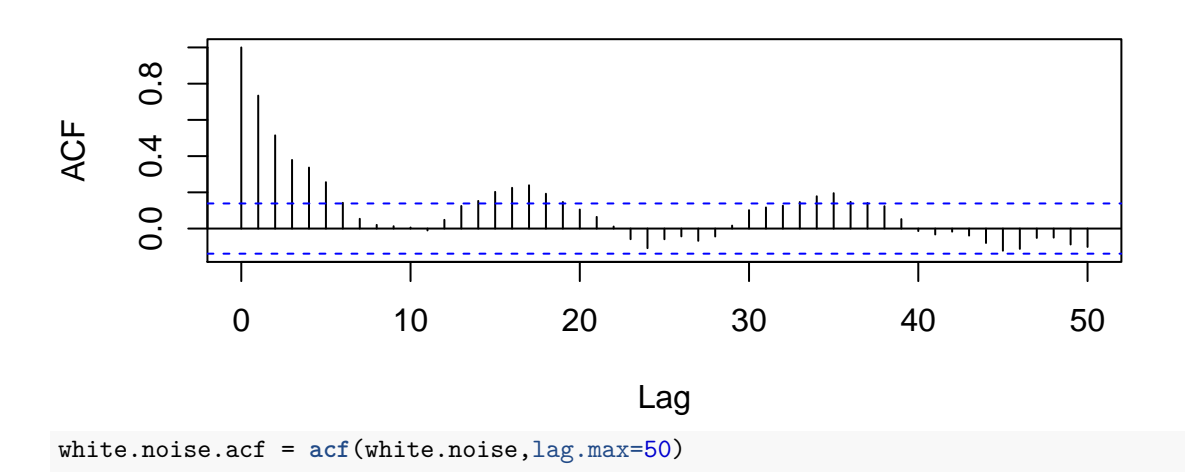

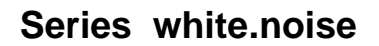

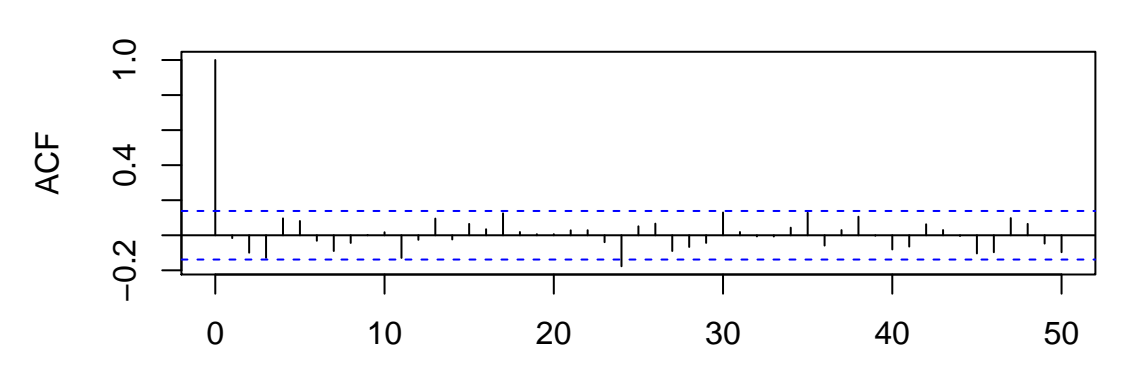

Lag

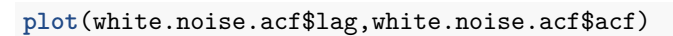

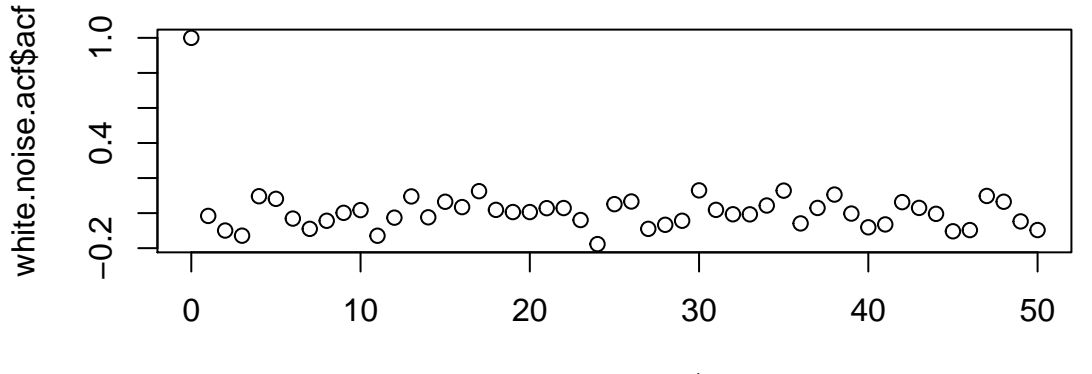

white.noise.acf\$lag

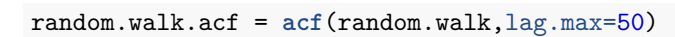

**Series random.walk**

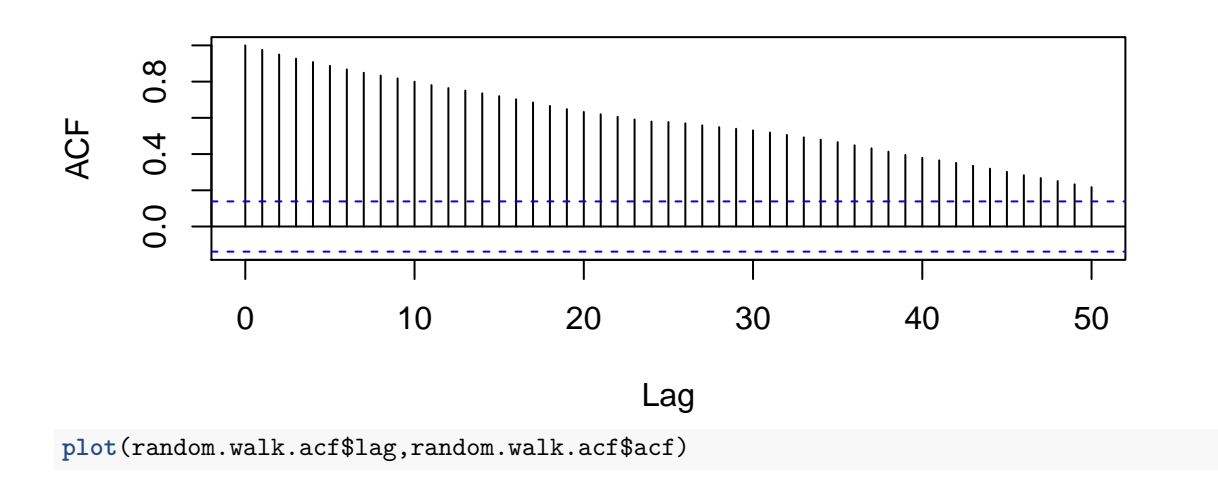

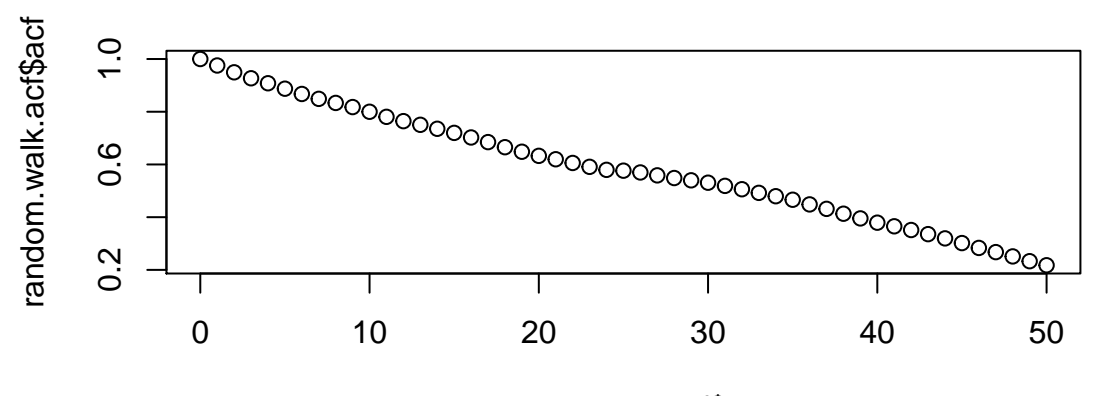

random.walk.acf\$lag

moving.average.acf = **acf**(moving.average,lag.max=50)

# **Series moving.average**

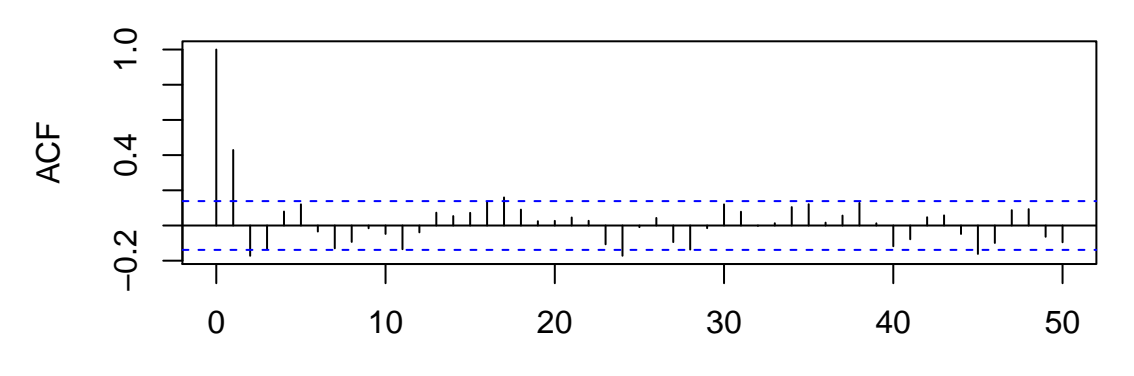

Lag

**plot**(moving.average.acf\$lag,moving.average.acf\$acf)

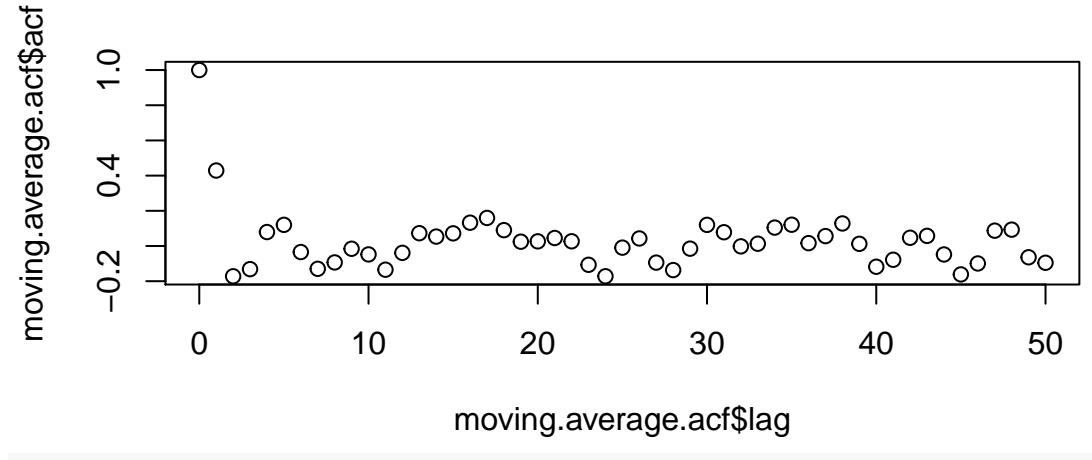

trend.error.acf = **acf**(trend.error,lag.max=50)

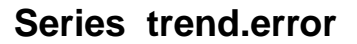

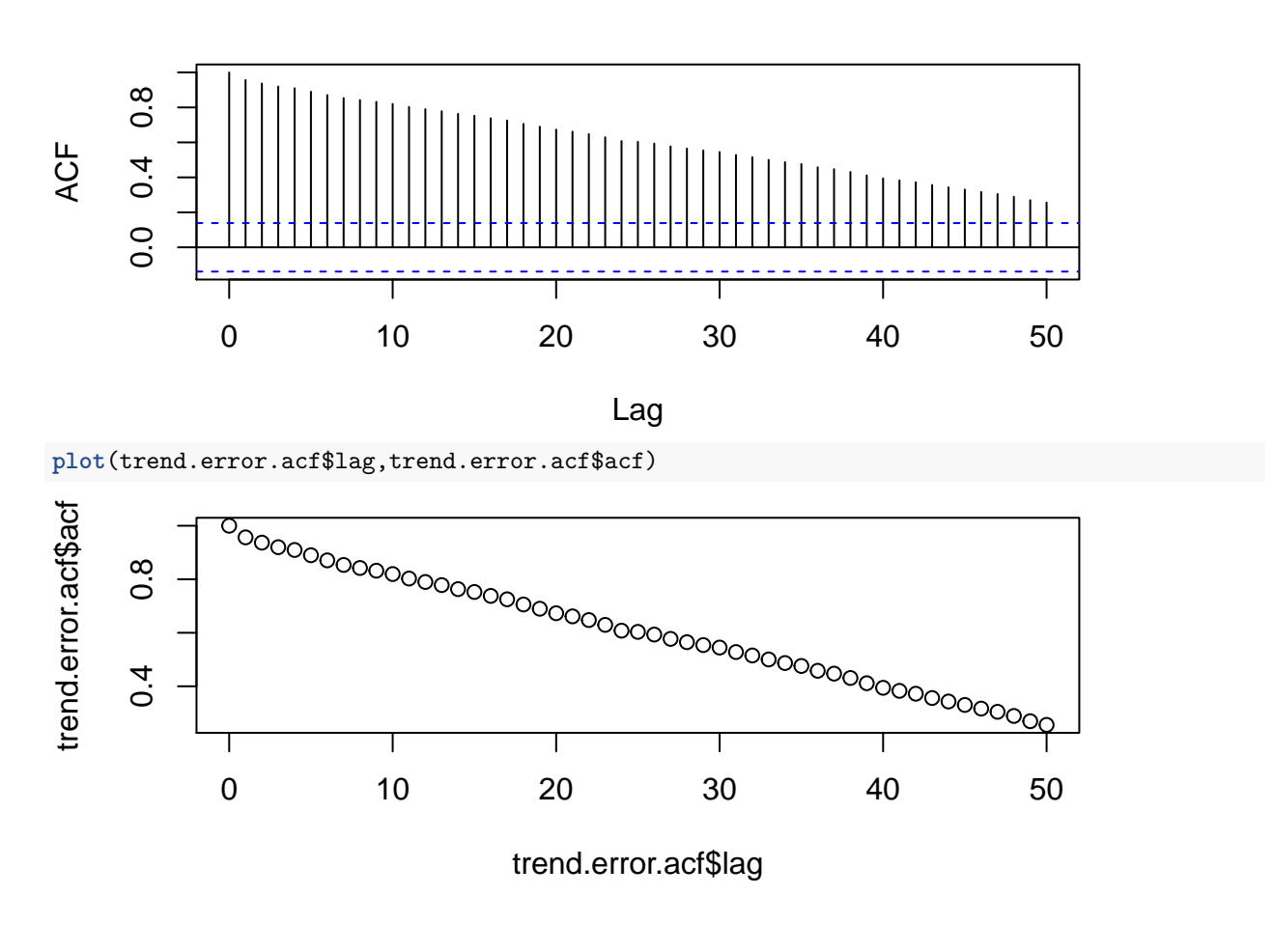

# **Autocorrelation plots from Yield Monitor Data**

We'll consider autocorrelation by observation within a single pass.

**plot**(sample.pass14.dat\$Yield)

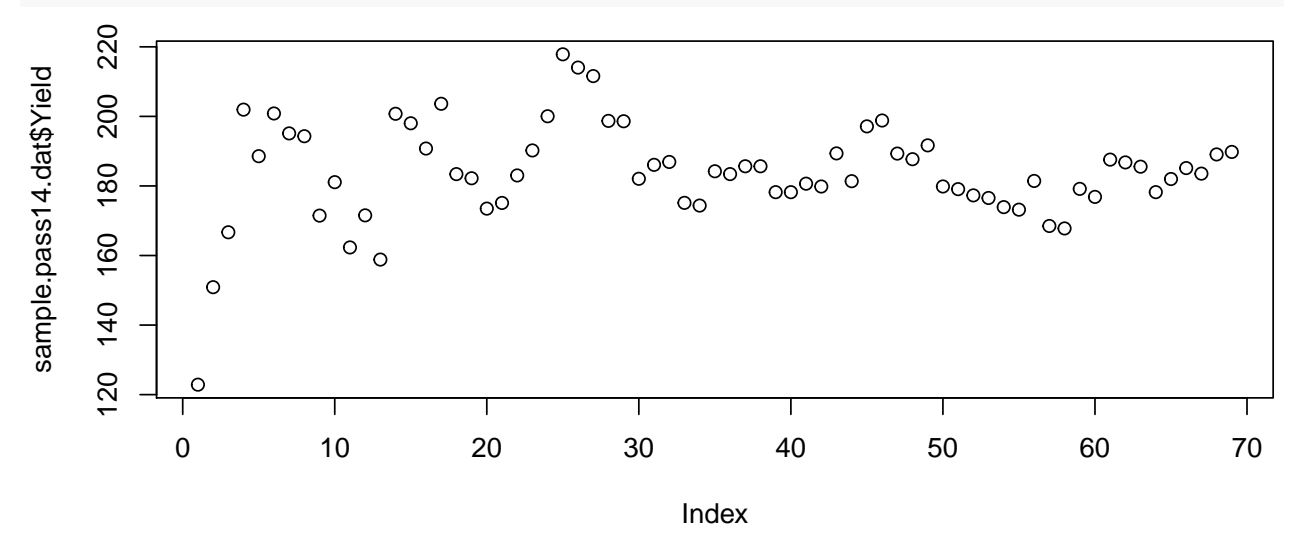

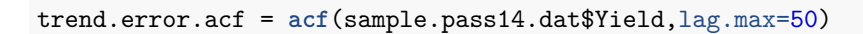

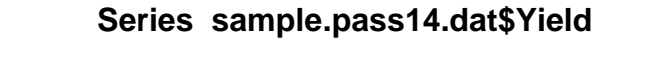

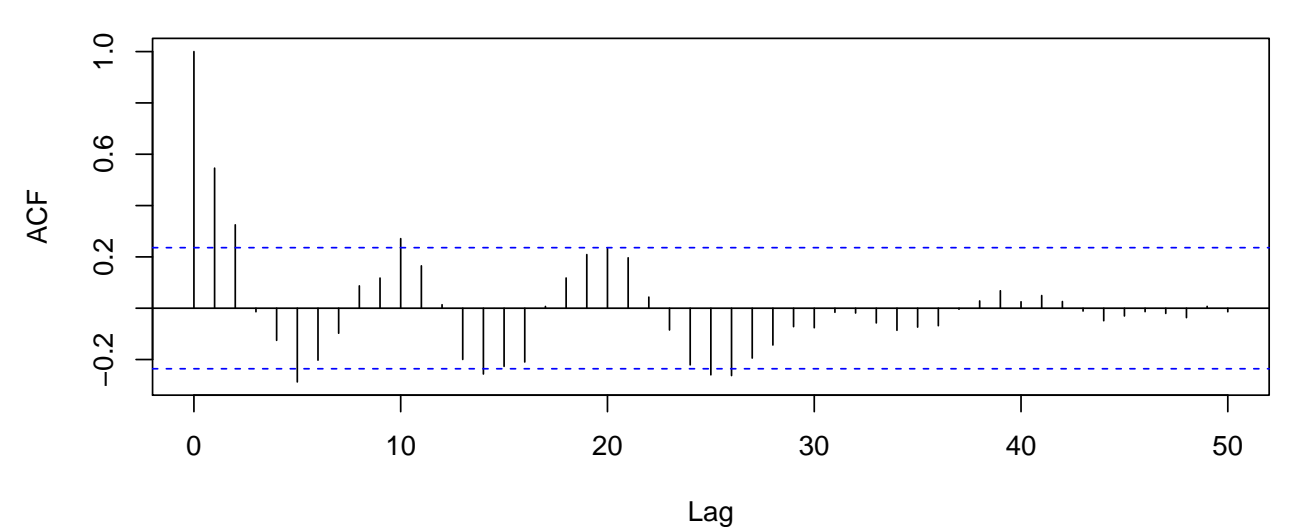

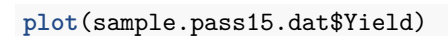

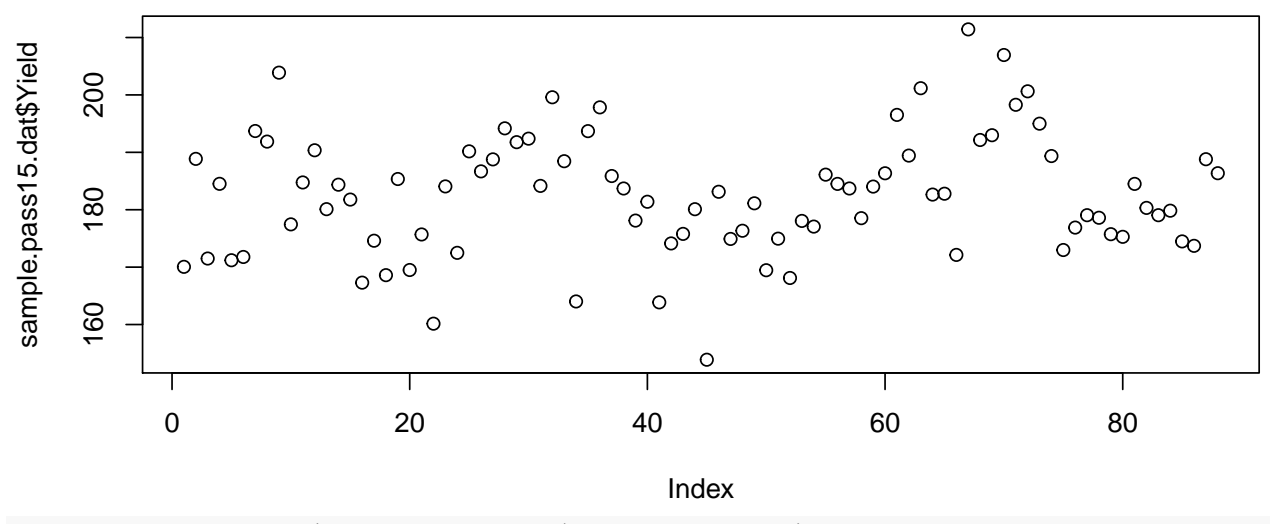

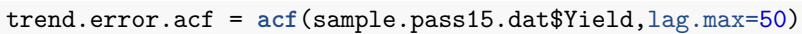

# **Series sample.pass15.dat\$Yield**

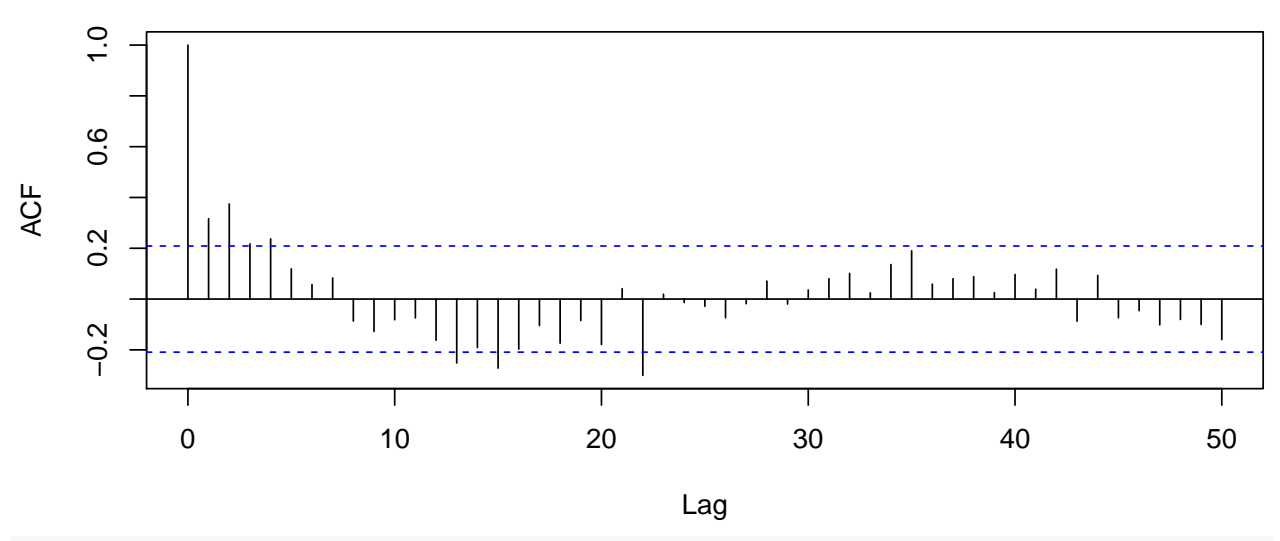

trend.error.acf = **acf**(sample.pass14.dat\$Distance,lag.max=50)

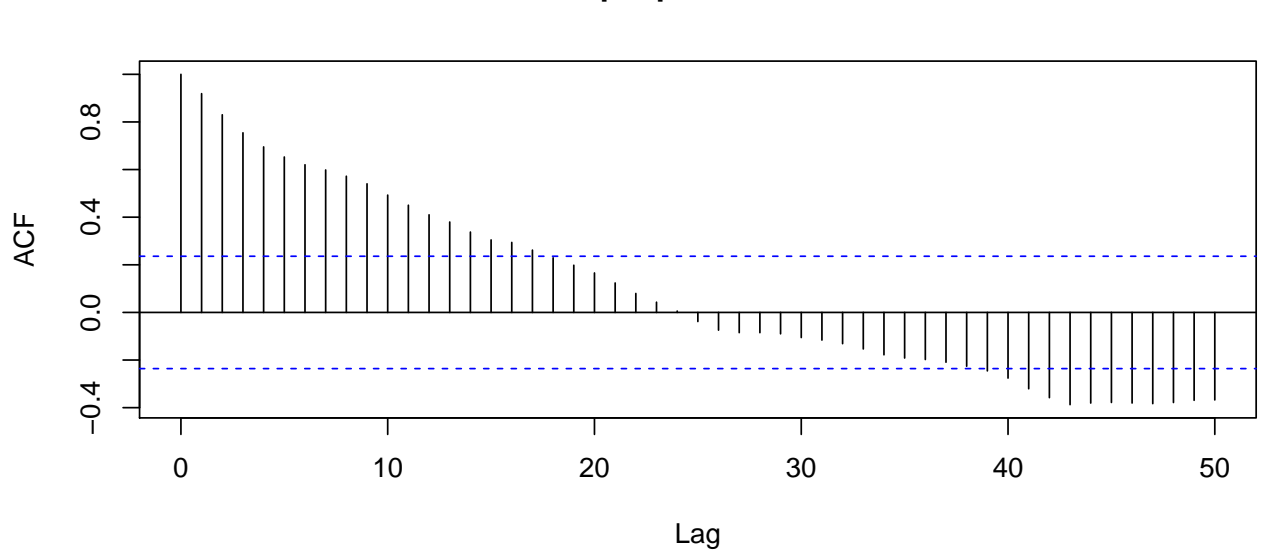

# **Series sample.pass14.dat\$Distance**

trend.error.acf = **acf**(sample.pass14.dat\$Moisture,lag.max=50)

#### **Series sample.pass14.dat\$Moisture**

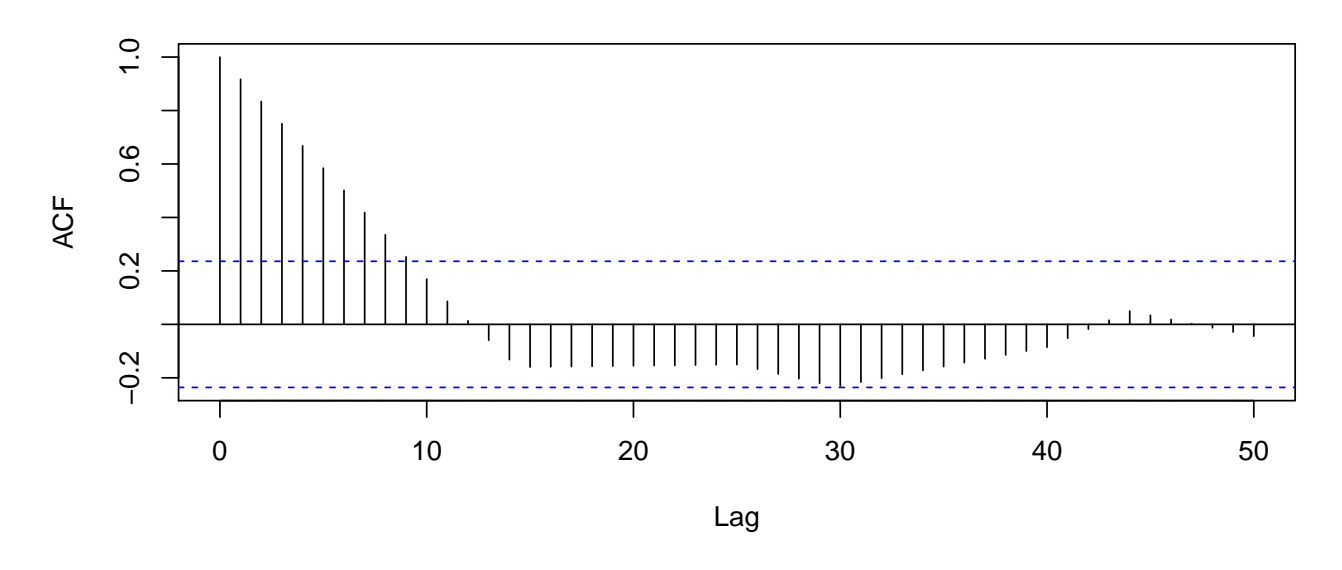

# **Variogram**

We've used a measure of correlation that depends on calculating a mean  $\bar{y}$ . Now suppose we wish to use a measure of difference between observations that is independent of a mean. We write

$$
\gamma_k = \frac{\sum_{i=1}^{n-k} (y_i - y_{i-k})^2}{2(n-k)}
$$

and implement this as

```
auto.correlation \leftarrow function(univariate, k=1) {
  n <- length(univariate)
  lag.ss <- sum((univariate[(1+k):n]-univariate[1:(n-k)])^2)
  return(lag.ss/(n-k))
}
autoregressive.r <- rep(0,20)
for(i in 1:20) {
  autoregressive.r[i] <- auto.correlation(autoregressive,k=i)
}
plot(1:20,autoregressive.r)
```
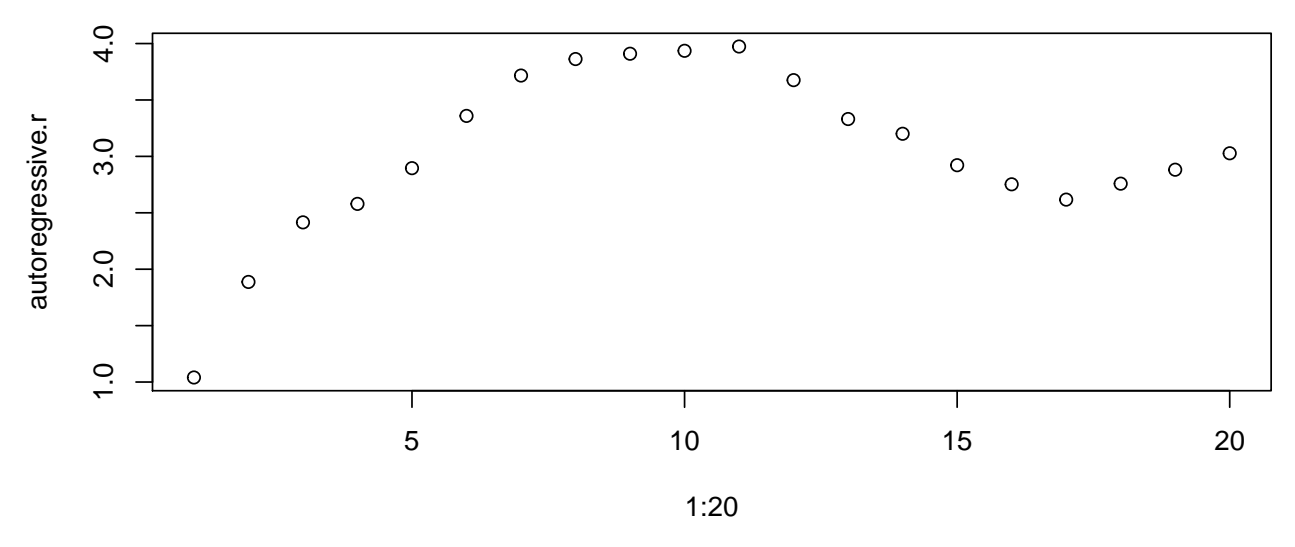

This is an example of a variogram, which we'll consider in more detail when we move to two dimensional analysis.